## MICROSOFT WORD 2010 AVANZADO **DESCRIPCIÓN**

*25 HORAS*

Microsoft Word es hoy en día uno de los procesadores de textos más populares del mundo. Es utilizado en el mundo empresarial y por los usuarios domésticos. Su facilidad de uso hace que su difusión sea general por todo tipo de usuarios. En este curso de Word 2010, nos adentraremos en el editor de texto y aprenderemos como elaborar documentos de una forma profesional

## **OBJETIVOS**

El objetivo general del curso es conseguir que el alumno conozca las características avanzadas de Word 2010, y sea capaz de utilizarlas de manera eficaz.

## **CONTENIDOS**

UNIDAD 1: HERRAMIENTAS DE EDICIÓN DE TEXTO: Buscar y remplazar - Sinónimos - Otras funciones - Autocorrección I - Autocorrección II - Autotexto I - Autotexto II - Elementos rápidos

UNIDAD 2: ESTILOS: ¿Que son los estilos? - Aplicar estilos - Crear y modificar estilos - Borrar estilos - Plantilla de creación de un sobre y estilos

UNIDAD 3: TABLAS AVANZADAS: Centrar tablas - Cambiar el estilo de tablas - Dibujar tablas

UNIDAD 4: FORMATOS AVANZADOS: Saltos de página y de sección - Guiones I - Guiones II - Control de líneas viudas y huérfanas - Más formatos avanzados - Creación de un documento con secciones

UNIDAD 5: COLUMNAS AVANZADAS: Dividir nuestro documento en columnas - Dar formato personalizado a nuestras columnas - Salto de columnas

UNIDAD 6: ORGANIGRAMAS: Crear organigramas - Modificar organigramas - Estilo y diseño

UNIDAD 7: GRÁFICOS: Insertar un gráfico - Modificar un grafico

UNIDAD 8: DIBUJOS EN WORD: Insertar formas en nuestro documento - Dar formato a las formas insertadas

UNIDAD 9: VIÑETAS Y NUMERACIÓN: Viñetas y numeración - Viñetas y numeración personalizada - Simulación - Numeración y viñetas - Creación de un documento usando esquemas

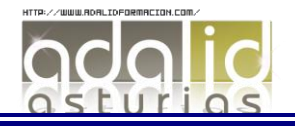

UNIDAD 10: COMBINACIÓN DE CORRESPONDENCIA: Introducción - Combinación de correspondencia - Asistente de combinación - Ejercicio-Creación de un documento combinado

UNIDAD 11: PROTECCIÓN DE DOCUMENTOS: Definición de contraseñas

UNIDAD 12: REFERENCIAS: Índices I - Índices II - Marcadores I - Marcadores II: Acceder a marcadores - Marcadores III: Mostrar los marcadores - Referencias cruzadas - Tablas de contenido I - Tablas de contenido II - Hipervínculos - Creación de una tabla de contenido y un índice

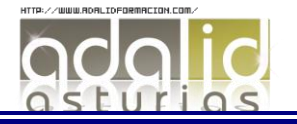